## Principle and Procedures of DTF Measurement

## MICRONIX Corp.

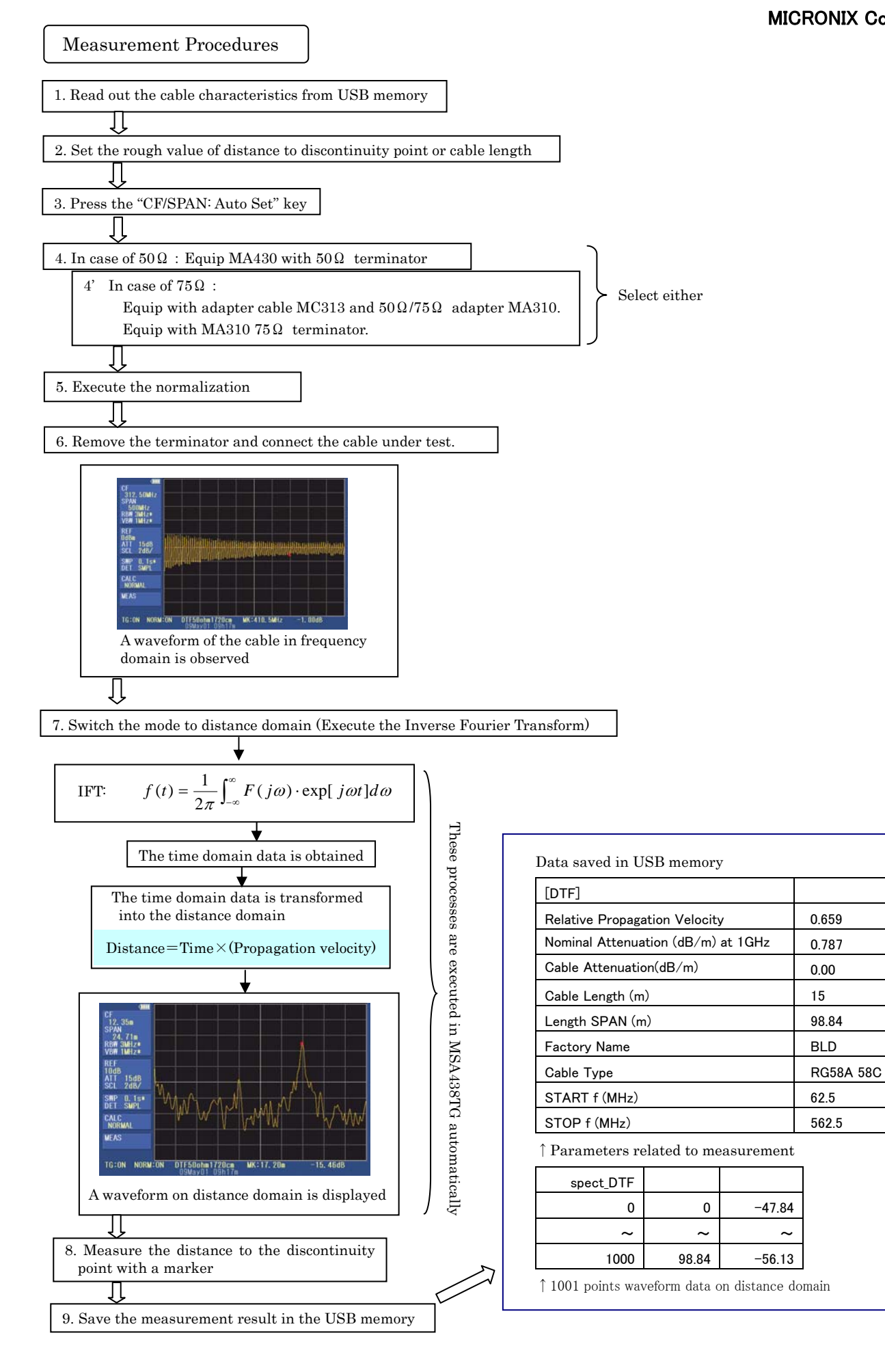

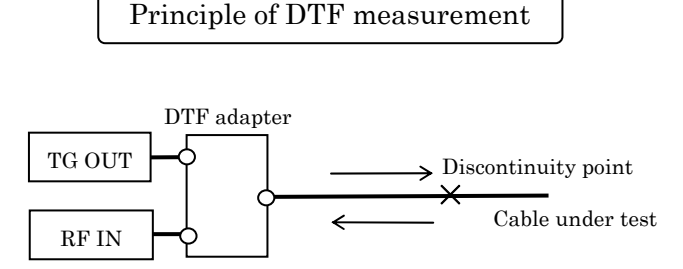

For this measurement, "TG OUT" of MSA438TG is divided into the cable under test and "RF IN" of MSA438TG by the DTF adapter. When a discontinuity point exists, the reflected signal returns to the DTF adapter. The half of reflected signal is input to the "RF IN" thorough the DTF adapter. The combined two signals of this reflected signal and "TG OUT" are input to "RF IN". The mutual interference occurs corresponding to the frequency and the distance to discontinuity point of the cable. Therefore, peaks and bottoms are continuously generated on the frequency axis, and its frequency corresponds to the distance to discontinuity point. The reflection at the discontinuity point appears as a peak when this frequency domain data are converted into the time domain data by the inverse Fourier transform. And after then, the distance to discontinuity point is gotten by the multiplication of the appearance time of the peak and the propagation velocity. As the horizontal axis value of the marker measurement, the distance is displayed instead of the frequency in spectrum analyzer mode. Therefore, the distance can be directly read when the marker is moved to the peak. The processing mentioned above is done at each sweep.